## Espace pédagogique de l'académie de Poitiers > Économie Gestion LGT > Se former > Usages numériques > PGI > OpenERP

<https://ww2.ac-poitiers.fr/ecolgt/spip.php?article297> -

publié le 28/05/2012 - mis à jour le 11/08/2016 Spécibike

Utilisation d'un PGI en 1 STMG

*Descriptif :*

Sciences et Technologies du management et de la Gestion

Exploitation d'indicateurs et d'un tableau de bord dans l'examen de processus et de flux de travail en prenant appui sur un progiciel de gestion intégré.

Le scénario invite à découvrir les principales caractéristiques d'une entreprise spécialisée dans la vente et la réparation de cycles et d'accessoires, disposant d'un important réseau de points de vente en France.

Cette découverte, conduite à l'aide du progiciel de gestion de l'entreprise, porte successivement sur les niveaux opérationnel, organisationnel et enfin stratégique.

## [Réseau](http://www.reseaucerta.org/enseigner-avec-un-pgi) CERTA C'

Auteurs : Eric Deschaintre, Rozenn Dagorn, Marie-pascale Delamare, Isabelle Pelletier

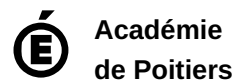

Avertissement : ce document est la reprise au format pdf d'un article proposé sur l'espace pédagogique de l'académie de Poitiers. Il ne peut en aucun cas être proposé au téléchargement ou à la consultation depuis un autre site.